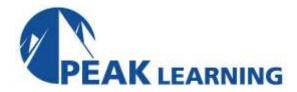

# **Advanced Dreamweaver Creative Cloud** (2 Day)

# **Course Description**

This advanced Dreamweaver CC training class teaches you to become more efficient with Dreamweaver by taking advantage of Dreamweaver's more advanced features. After this advanced Dreamweaver CC class, you'll be able to efficiently create sophisticated websites.

## **Class Goals**

- Learn to create advanced layouts using CSS.
- Learn to use CSS3 transitions and styles.
- Learn to use CSS3 web fonts.
- Learn to create and modify tables using CSS.
- Learn to customize Dreamweaver CC.
- Learn to add video, audio, and interactivity using Flash and HTML5.
- Learn to work with templates and snippets.
- Learn to work within the code window.
- Learn to layout pages for mobile devices.
- Learn to use FTP, search engine optimization, and reports.

# **Prerequisites**

Completion of course *Introduction to Dreamweaver* or equivalent knowledge. Experience using HTML, CSS, and JavScript would be beneficial.

## **Course Outline**

#### **CSS Basics**

What Is CSS?
HTML vs. CSS Formatting
HTML Defaults
CSS Box Model
Previewing the Completed File
Formatting Text
Multiples, Classes, and IDs
Formatting Objects
CSS3 Overview and Support

#### **Creating a Page Layout**

Using the Welcome Screen
Previewing Your Completed File
Working with Predefined Layouts
Working with the CSS Designer
Working with Type
Creating a CSS Background
Modifying Existing Content

## **Designing for Mobile Devices**

Responsive Design
Previewing Your Completed File
Working with Media Queries
Troubleshooting Styles across Media Queries
Using Element Quick View
Adding Rules to a Media Query
Edge Inspect
More Information on Media Queries

## **Working with Templates**

Previewing Completed Files
Moving Embedded CSS to an Exertnal File
Creating a Template from an Existing Layout
Inserting Editable Regions
Inserting Metadata
Producing Child Pages

# Working with Text, Lists, and Tables

Previewing the Completed File Creating and Styling Text Creating Lists Creating and Styling Tables Spell Checking Web Pages Finding and Replacing Text

## **Working with Web Animation and Video**

Understanding Web Animation and Video Previewing the Completed File Adding Web Animation to a Page Adding Web Video to a Page Choosing HTML5 Video Options

# **Publishing to the Web**

Defining a Remote Site
Cloaking Folders and Files
Wrapping Things Up
Putting Your Site Online
Synchronizing Local and Remote Sites